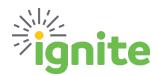

This QRG provides guidance for handling Prepaid Expenses and Purchases that cross Fiscal Years for Non-Project related expenses.

**First, determine if it is absolutely necessary to process the request before June 1**<sup>st</sup>. If the purchase can wait, it should. However, there are circumstances that require a purchase to be made before June 1<sup>st</sup> where the event, or delivery of product, will not take place or be received until after May 31<sup>st</sup>. *Examples: Conference Registrations, purchases with long lead times, etc.* 

#### Second, determine which procedures apply.

How much is the expense: less than \$250 or greater than \$250?

### Purchases less than \$250 prior to June1

Purchases less than \$250 will be expensed in the default fiscal year.

### Purchases greater than \$250 prior to June 1

#### **REQUISITIONS:**

- Enter a Requisition and select the normal category for the type of expense.
- A Fiscal Year field has been added to the Requisition. This defaults to 2023 (current fiscal year). By selecting 2024, the requisition will automatically change the account segment in the COA to clearing account 15300 for all non-project purchases.
  - o Project purchases will remain coded as normal.

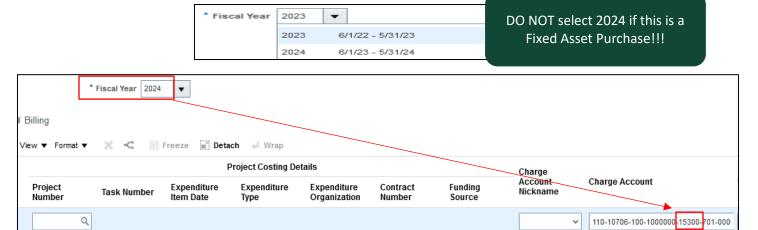

<sup>\*</sup>The use of this field is only applicable through March through May.

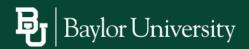

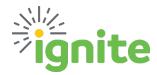

#### **EXPENSE REPORTS:**

- Enter an expense item with the normal Expense Template and Type selected.
- Enter all expense item information.
- As a final step, manually update the account in the COA to 15300.
  - Changing the template and type after updating will result in the account defaulting back to the normal mapped account. The account should be checked before saving and submitting.

In FY24 Central Finance will recode items out of the clearing account into the actual account based on the Expense Type or Procurement Category.

### **CROSS-YEAR EXAMPLES:**

# Full service period in FY24

- Example: Software invoice is received in May, service dates are 7/1/23-6/30/24
  - Expense in FY24

## Partial service period in FY24

- Example 1: Software invoice is received in April, service dates are 4/1/23-3/31/24
  - Expense in year of majority FY24 (10 months in FY24, 2 months in FY23)
- Example 2: Software invoice is received in April, service dates are 4/1/23-6/30/23
  - Expense in year of majority FY23 (2 months in FY23, 1 month in FY24)

# Deposit on goods or service to be received in FY24

• Full amount, including deposit, should be expensed in FY24

#### **PURCHASE ORDER ROLL:**

The PO Carry Forward process will roll open purchase order balances from FY23 to FY24. Open PO lines rolled by this process will be finally closed on 5/31/23 and reopened on 6/1/23. Full guidance on this new system process will be distributed closer to year end.

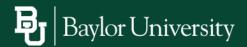